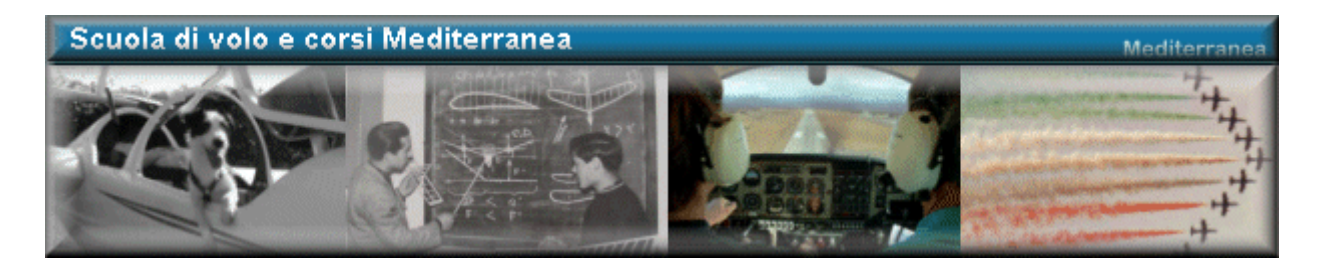

# L'RNAV, o navigazione d'area

By Carlo Molino

#### Introduzione:

**RNAV** (da pronunciare àrnav) è l'abbreviazione di A**R**ea **NAV**igation, che in italiano equivale a navigazione d'area. Come il nome stesso lascia capire, si tratta di una forma di navigazione che permette di spostarsi liberamente entro una determinata area geografica, scegliendo di volta in volta a piacere verso quale dei suoi infiniti punti dirigere l'aeromobile. Grazie agli enormi vantaggi da essa offerti (tra cui la libertà di movimento, la facilità di esecuzione e il risparmio di tempo e costi d'esercizio degli aeromobili), la navigazione d'area sta rapidamente sostituendo la navigazione tradizionale svolta lungo le rotte obbligate che prevedono l'inevitabile sorvolo di radiofari al suolo.

#### Cenni:

La navigazione d'area vera e propria nacque nel momento in cui si resero disponibili computer con grande capacità di calcolo e di memoria, e di dimensioni sufficientemente ridotte per essere imbarcati sugli aeromobili. Tutti i sistemi di navigazione d'area, infatti, sia che si avvalgano di segnali radioelettrici emessi da stazioni a terra o da satelliti, sia che si avvalgano di piattaforme inerziali, si limitano a ricavare la posizione dell'aeromobile a intervalli di tempo brevissimi e a trasmettere i dati in un computer. Il quale provvede poi a elaborare in continuazione e in rapidissima sequenza le variazioni di posizione dell'aereo sia in direzione sia in velocità, in modo da offrire istantaneamente non solo la posizione, ma tutta la messe di dati sia in forma numerica sia in forma geografica. Il computer ha inoltre in memoria un **data-base** contenente un grandissimo numero di punti geografici chiamati **waypoint**.

#### Gli apparati di bordo:

La configurazione comunemente adottata per gli aeromobili commerciali e dell'aviazione d'affari è essenzialmente costituita da un'unità di ricezione ed elaborazione RPU (Reciver Processor Unit), e da un'unità di controllo e display CDU (Control Display Unit)

Il CDU costituisce il tramite tra il sistema e i piloti. Di norma montato nella console che separa i due posti di pilotaggio, porta una tastiera alfanumerica con cui l'equipaggio può selezionare i waypoint e istruire il sistema secondo necessità, e un display che permette di leggere le istruzioni impartite. Altri strumenti usati per la navigazione RNAV sono il GPS e il LORAN

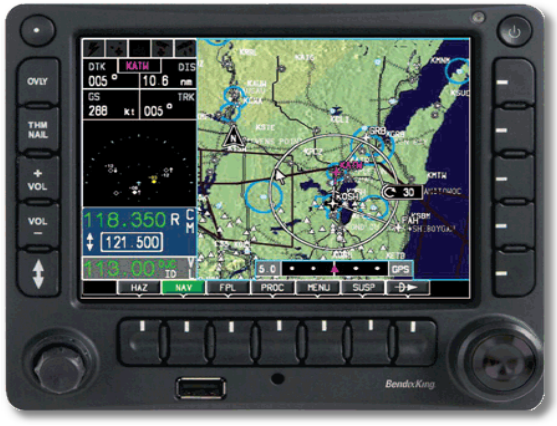

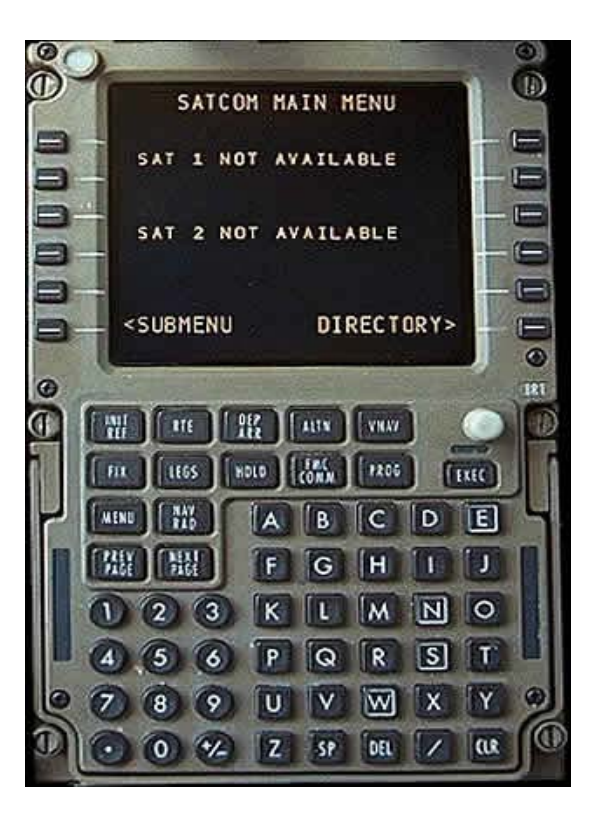

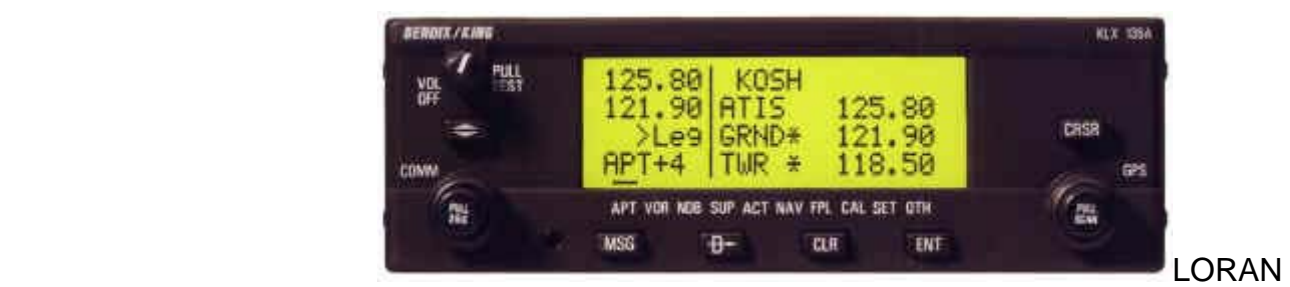

# Il DATA-BASE degli apparati RNAV:

Il data-base degli ultimi apparati RNAV ha una capacità pressoché illimitata, essendo in grado di contenere i waypoint di tutta la terra, di solito organizzati in cinque categorie:

GPS

- 1. Airports: tutti gli aeroporti dotati di indicatore di località a esclusione delle aviosuperfici;
- 2. VOR: tutti i VOR di qualsiasi categoria;
- 3. NDB: tutti i radiofari non direzionali, compresi i locator degli avvicinamenti strumentali;
- 4. Intersection: tutti i punti di navigazione IFR;
- 5. User: i waypoint creati dai piloti a loro convenienza, che possono variare in numero da 100 a 500 a seconda della capacità degli apparati (ESEMPIO: L'Air Vallé che operava voli giornalieri da LIMF Torino ad Aosta LIMW partiva in IFR dal primo

**For Flight Simulation only – Not for real navigation purposes © 2009 Mediterranea Virtual**

aeroporto e prima dell'ingresso in valle cambiava il piano di volo obbligatoriamente in VFR, purtroppo non sempre la visibilità era buona ed i piloti si erano creati un punto precisamente in mezzo alla vallata in modo di non sbagliarsi a causa del possibili condizioni meteo avverse).

Il data-base degli apparati RNAV utilizzabili per le partenze e gli avvicinamenti strumentali contiene inoltre tutte le procedure SID e STAR pubblicate. Durante l'esecuzione delle procedure, il computer estrae automaticamente i waypoint dal data-base nella sequenza con cui l'aereo li deve sorvolare per seguire la traiettoria descritta.

## La Navigazione:

La guida alla navigazione offerta dagli apparati RNAV è in pratica sempre un QDM, cioè una rotta da seguire verso un waypoint. Volendo è possibile seguire anche le rotte in allontanamento dai waypoint,ma , salvo casi particolari, questo procedimento è assai meno vantaggioso dell'altro.

Durante la navigazione sulle lunghe tratte di mare o di zone inospitali, tra i vantaggi offerti al pilota da un apparato RNAV, uno dei più apprezzabili è certamente la tranquillità psicologica derivante dal poter mantenere la rotta con precisione pressoché assoluta e dal conoscere in ogni istante la velocità al suolo, la distanza e soprattutto il tempo necessario a raggiungere il waypoint di destinazione.

Capita spesso di ricevere l'autorizzazione a procedere, per esempio "dalla presente posizione diretto al punto BELEL". Quando ciò accade l'aereo quasi mai si trova sulla radiale VOR che concorre a formare il punto stesso, per cui la navigazione diventa stimata. Inoltre, nelle aree che sono poco familiari al pilota, può succedere che egli non sappia dove si trova il punto richiesto dall' ATC e debba perdere tempo a cercarlo sulle carte. Selezionando il waypoint desiderato nell'RNAV e usando la funzione GOTO, il punto può invece essere subito individuato e raggiunto con precisione lungo il percorso più diretto, rimanendo nel contempo costantemente consapevoli della distanza, della velocità e dell'orario di sorvolo.

Ricordate che se dovessero assegnarvi una procedura RNAV, teoricamente il vostro aeromobile dovrebbe essere certificato per tale procedura. Quindi se volate con un Piper P28-A senza alcuno strumento aggiuntivo come GPS, FMS, INS ecc voi siete tenuti a dirgli "NOT ABLE TO PERFORM RNAV PROCEDURES".

## Esempio pratico:

Ed ora un piccolo esempio sia di STAR che di SID RNAV per l'aeroporto di Torino Caselle, non mi soffermo più di tanto perché una volta capito il "modus operandi" le procedure RNAV sono tutte uguali.

SID: Mettiamo caso che il controllo ci assegni una SIRLO7A con transizione LAGEN9M.

Come possiamo vedere la prima parte della procedura non è RNAV in quanto per eseguire la SIRLO7A ci basta un VOR.

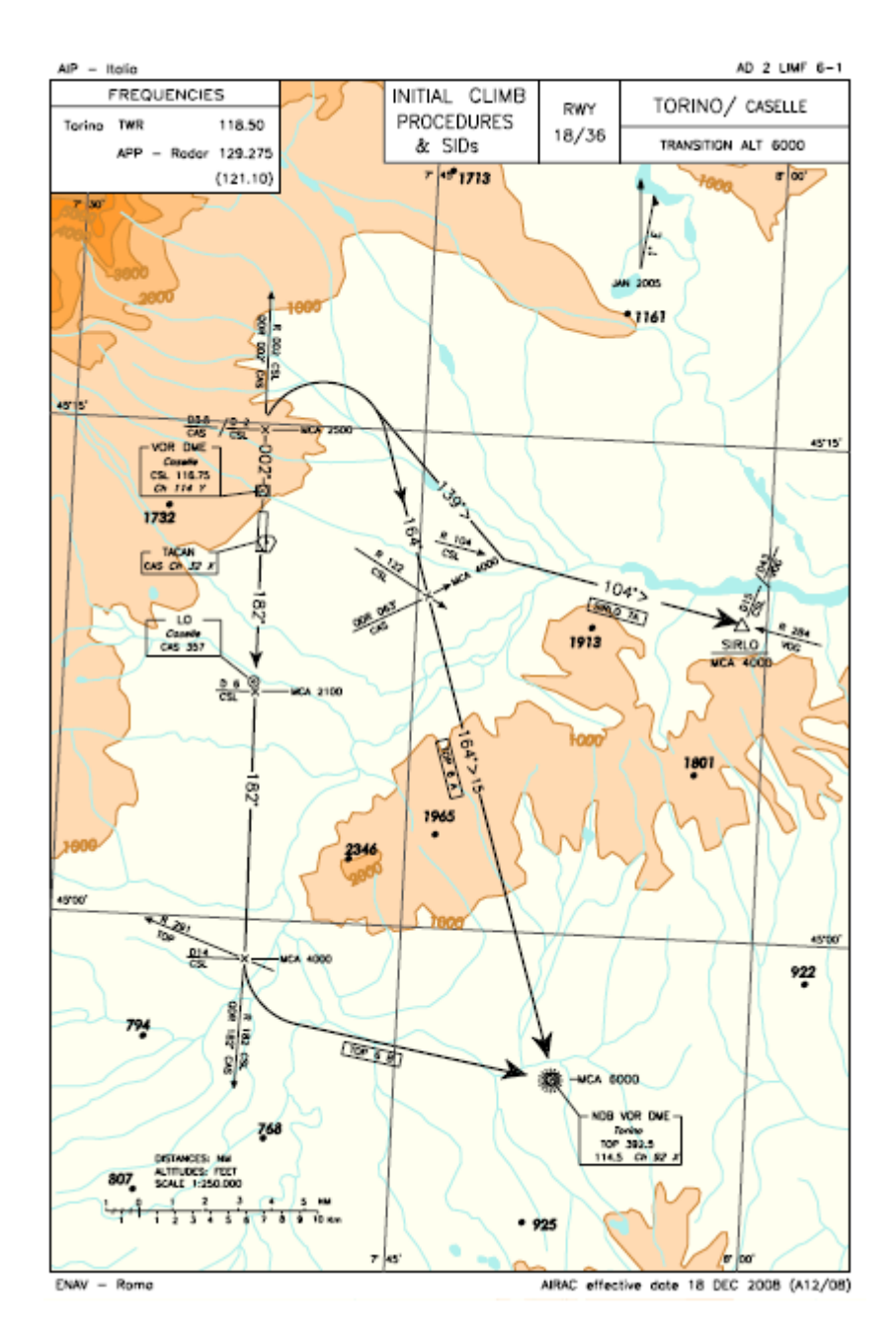

Ma se andiamo a vederci bene la carta della transizione noteremo sicuramente che la LAGEN9M è una TRANSIZIONE RNAV. Nessuna paura.

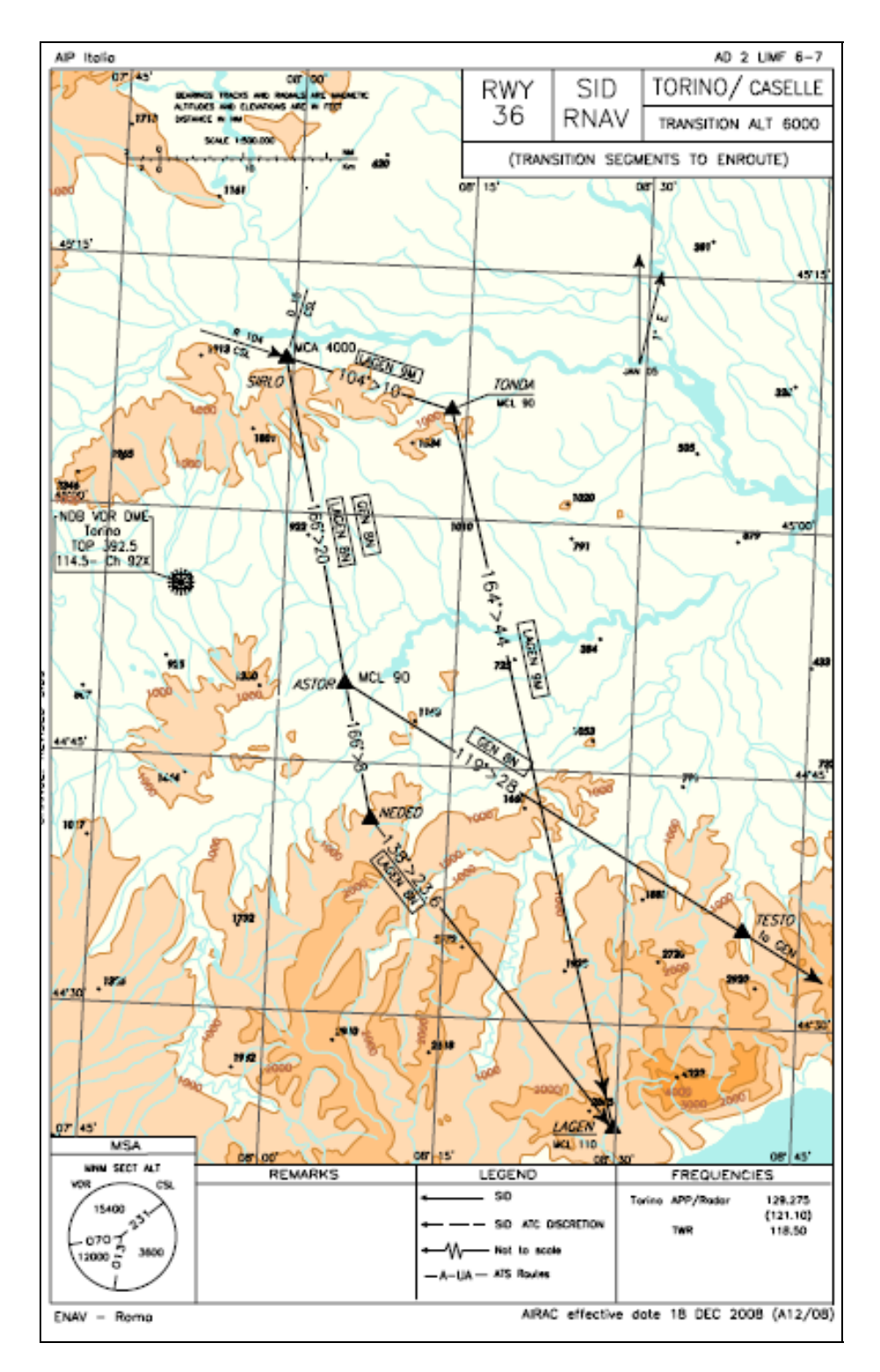

Una volta raggiunto il nostro punto SIRLO non dovremo far altro che seguire cosa dice la transizione LAGEN9M cioè di proseguire per il punto TONDA e poi per LAGEN. Troverete anche una breve descrizione della procedura nella pagina successiva alla rappresentazione su carta della procedura, vediamola:

AD 2 LIMF 6-8

#### **GEN SN**

SEN SN<br>SIRLO - ASTOR - TESTO - GEN VOR/DME<br>MCAMICL: SIRLO: 4000, ASTOR: FL90

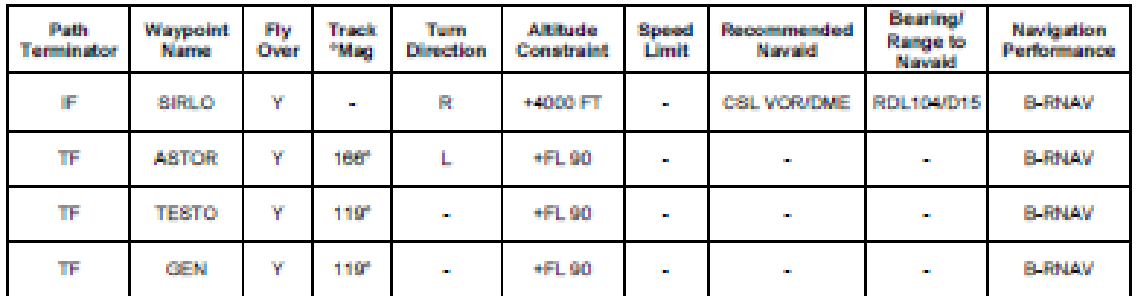

#### LAGEN 8N

SIRLO - ASTOR - NEDED - LAGEN MCAMCL: SIRLO: 4000, ASTOR: FL90, LAGEN: FL110

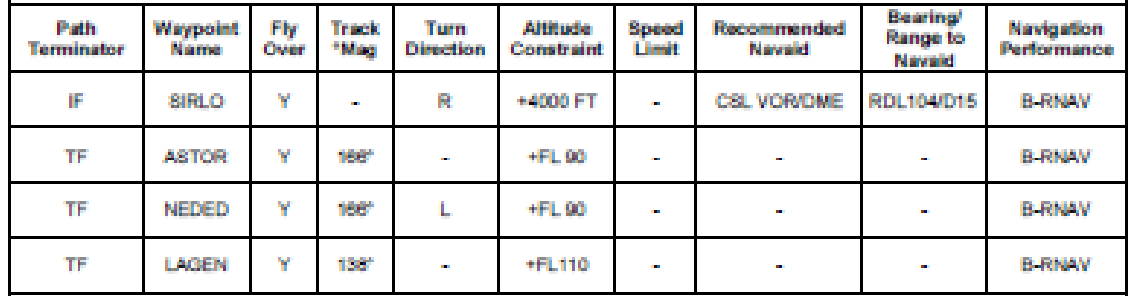

LAGEN 9M<br>SIRLO - TONDA - LAGEN MCL: SIRLO: FL90; LAGEN: FL110

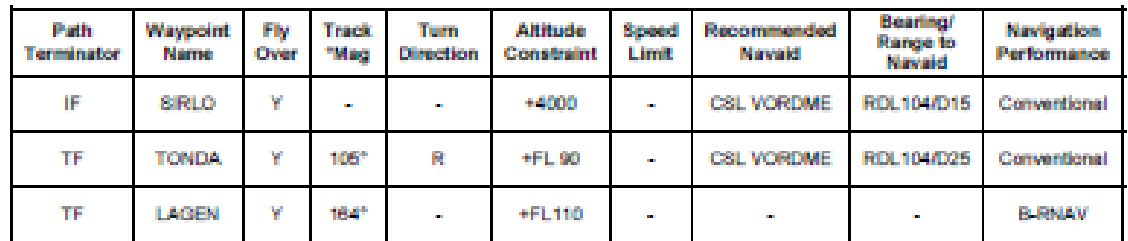

NOTA: Le tabelle sopra riportate vengono fornite a carattere sperimentale e solo per scopi di codifica dei dati. I waypoint sono descritti come "FLY-OVER" al fine di conformarsi agli standard B-RNAV. Questa classificazione non deve essere considerata obbligatoria per la

REMARK: The above tables are provided on trial basis and for data coding purposes only. Waypoints are reported as "FLY OVER" in<br>order to comply with B-RNAV standard. This classification shall not be regarded as compulsory

REF: Guidance Material for the Design of Terminal Procedures for Area Navigation, EUROCONTROL, ed. 3.0 03/2003

'E l'ultima e come possiamo notare ci dice di proseguire LAGEN,TONDA,SIRLO con le rispettive MCL (quindi ci viene fornito anche un andamento sulla navigazione verticale) che saranno: SIRLO:FL90 , LAGEN:FL110.

Niente di così difficile.

 $AP - Bi$ 

STAR: Vediamo ora una STAR, il ragionamento è sempre lo stesso. Mettiamo caso che l'avvicinamento ci assegni, sempre a Torino, un' ANAKI1A. Prima cosa prendiamo la carta è consultiamola.

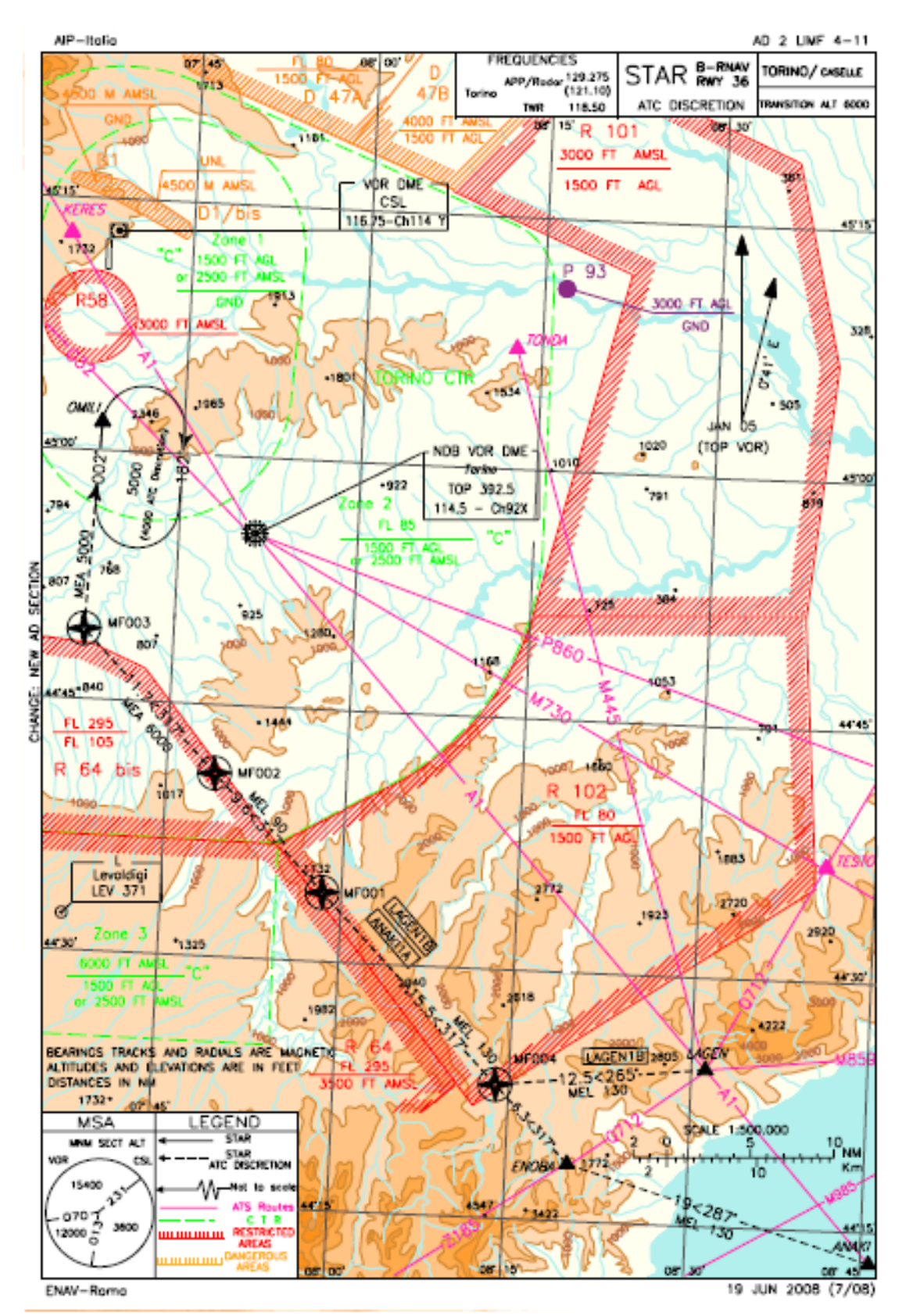

**For Flight Simulation only – Not for real navigation purposes © 2009 Mediterranea Virtual**

Avrete sicuramente notato dei punti che forse in passato avete trascurato, sono punti creati appositamente per la navigazione RNAV. A Torino prendono il nome di: MF004, MF001, MF002, MF003 (Dove MF sono le finali dell'identificativo ICAO dell'aeroporto di Torino LIMF). Ora vediamo la spiegazione scirtta (che anche in questo caso si trova subito dopo la rappresentazione su carta della procedura).

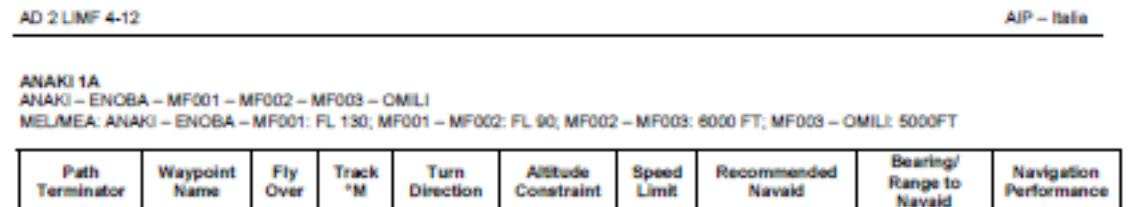

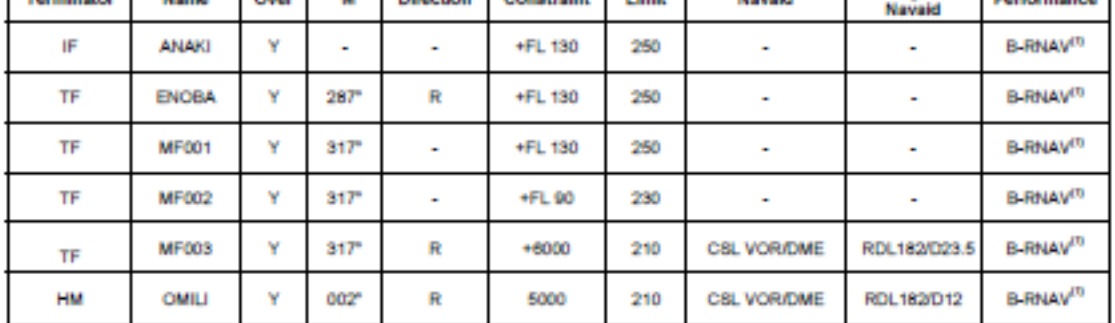

NOTA: La tabella scora riportata viene fomita a carattere sperimentale e solo per scopi di codifice dei deti. I wavpoint sono descritti come "FLY-OVER" al fine di conformarsi agli standard B-RNAV. Questa classificazione non deve essere considerata obbligatoria per la codifica FMS REMARK: The above table is provided on trial basis and for data coding purposes only. Waypoints are reported as "FLY OVER" in order to comply with B-RNAV standard. This classification shall not be regarded as compulsory fo

<sup>(1)</sup> P-RNAV recommended

**LAGEN 1R** LAGEN - MF004 - MF001 - MF002 - MF003 - OMILI

MEL/MEA: ANAKI - MF001: FL 130; MF001 - MF002: FL 90; MF002 - MF003: 6000 FT; MF003 - OMILI: 5000FT

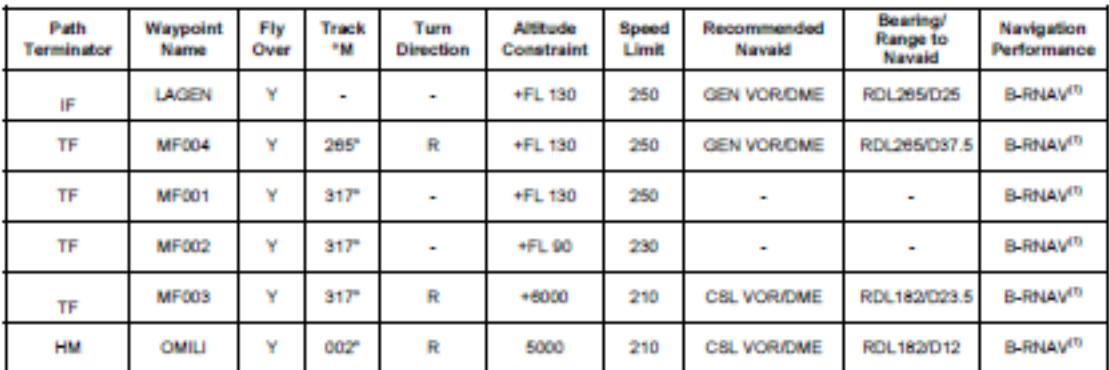

NOTA: La tabella sopra riportata viene fornita a carattere sperimentale e solo per scopi di codifica dei dati. I waypoint sono descritti come "FLY-OVER" al fine di conformarsi agli standard B-RNAV. Questa classificazione non deve essere considerata obbligatoria per la codifica FMS.<br>REMARK: The above table is provided on trial basis and for data coding purposes only.

Sotto ad ANAKI1A troviamo la serie di punti da seguire (ANAKI, ENOBA, MF001, MF002, MF003, OMILI) con le loro rispettive MEL/MEA, nella tabella risultano molto utili diverse informazioni come: path terminator, il nome del punto, la prua, l'altitudine, la velocità da mantenere, la radiale con la relativa distanza (per avere qualche riscontro in più usando magari un vor).

Come vedete non è niente di trascendentale, mi auguro che questa mini-guida possa servire a più virtual-piloti possibili.

Carlo Molino (MED223).